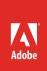

# Benefits of Adobe Media Server on Amazon Web Services

Advanced interactive media delivery platform with lower up-front costs

Companies can now leverage the multiprotocol streaming and interactive features of Adobe Media Server software without the licensing costs and contracts associated with managing their own servers with Adobe Media Server on Amazon Web Services (AWS).

# Top benefits of deploying AWS Marketplace

- Live video streaming through Amazon CloudFront to Adobe Flash Player compatible, iOS, and Android devices
- · No server hardware infrastructure to set up or maintain
- No up-front investment in software licenses
- · No cost for future software upgrades
- · No long-term commitment
- Scalable deployment, enabling you to add or remove server instances and pay only for machine time and data transfer used
- Reserved instances: http://aws.amazon.com/ec2/reserved-instances
- · Spot instances: http://aws.amazon.com/ec2/spot-instances
- Amazon VPC: http://aws.amazon.com/vpc
- Booting from Amazon Elastic Block Store (EBS) volumes: http://aws.amazon.com/ebs
- · 1-Click launch using Adobe recommended settings for AWS
- · Preconfigured and tuned for Adobe Media Server 5
- · Global data centers so you're close to your customer

#### Create revolutionary applications

Enhance the interactive capabilities of web applications with the peer-assisted networking features of Adobe Media Server on Amazon Web Services. Affordably deliver breakthrough, engaging environments supported by efficient multiway communications, HD-quality video, integrated live video streams, and delivery to mobile devices, plus deeper interactivity through server-side scripting access.

### Stream directly from Amazon S3

Use Adobe Media Server on Amazon Web Services to stream media files directly from your Amazon Simple Storage Service (S3) account. A read-through local disk cache is configured automatically, improving the performance of streaming media from S3.

# Manage live ingest points

Ingest live multibitrate streams for RTMP or HTTP Dynamic Streaming delivery. An instance of Adobe Media Server on Amazon Web Services can be used:

- As an origin server for content delivery network (CDN) delivery
- · As a local publishing point for live streaming, with stream split out to multiple CDNs
- To create a linear playlist to stream to a CDN

Amazon CloudFront, AWS's easy-to-use CDN, works seamlessly with Adobe Media Server on AWS. Learn more about setting up live HTTP streaming using Amazon CloudFront.

# Stream video more securely using multiple protocols

Deliver live and on-demand streams on the protocol of your choice:

- · HTTP streaming—Reach the widest possible audience by delivering content to Adobe Flash Player, Adobe AIR applications, and iOS devices. With new HTTP Live Streaming (HLS) to iPad and other iOS devices—plus new protected HTTP Dynamic Streaming (HDS) for Flash Player supported on Android devices—the video experience can now be delivered smoothly and securely to more devices, with adaptive bitrate support to reach audiences without disruption.
- RTMP streaming—Support adaptive bitrate delivery and stream encryption for live and on-demand streams, along with low-latency real-time communication over industry-standard RTMP/ RTMPE.
- RTMFP—Achieve real-time, ultralow latency communication with new peer-assisted networking. Reduce bandwidth costs for direct, live, real-time communication applications such as audio and video chat and multiplayer games. Use RTMFP to realize higher network efficiencies with new application-level multicast support, saving bandwidth and network costs by distributing a stream among peers.

#### For more information

For a complete feature list of Adobe Media Server on AWS, visit www.adobe.com/go/amsaws/features. For pricing details of Adobe Media Server on AWS, visit www.adobe.com/products/amazon-webservices/pricing.html.

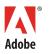

© 2014 Adobe Systems Incorporated, All rights reserved, Printed in the USA.